Cut out each image and order them by size.

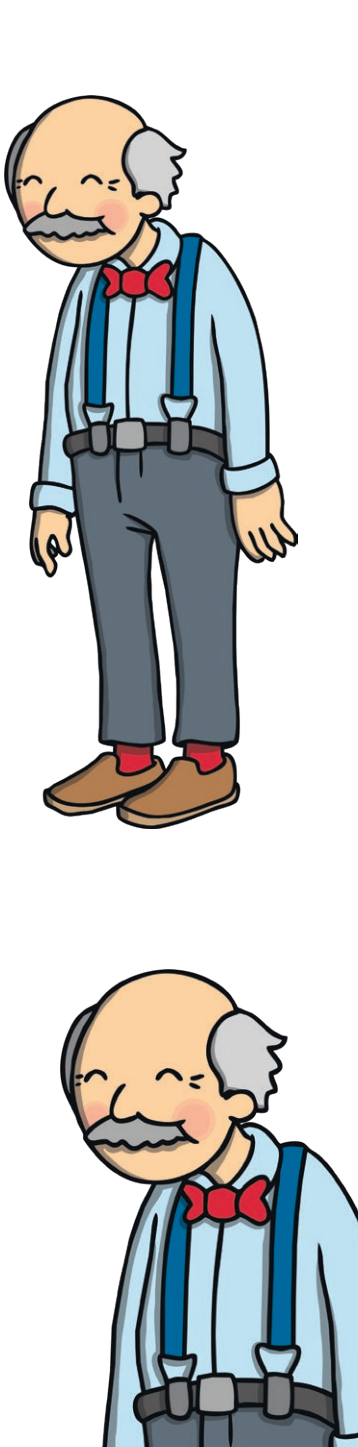

W

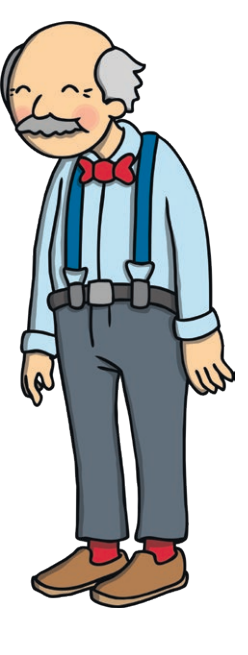

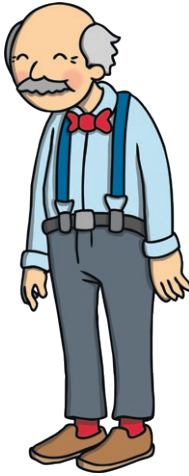

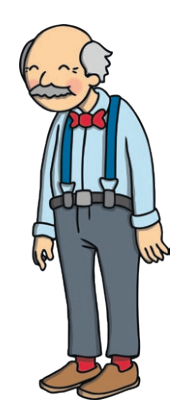

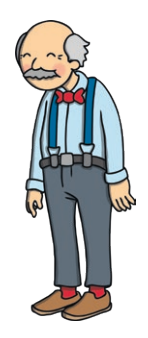

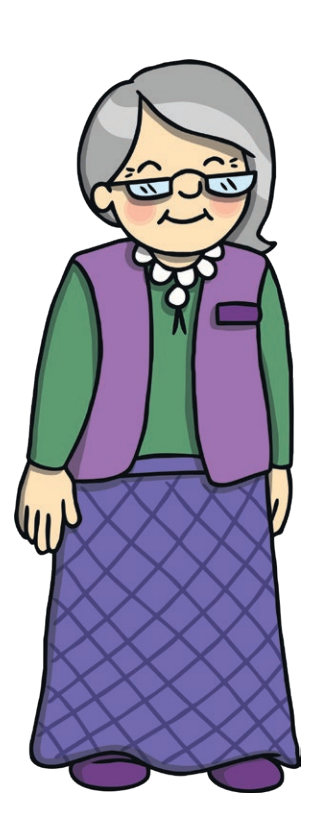

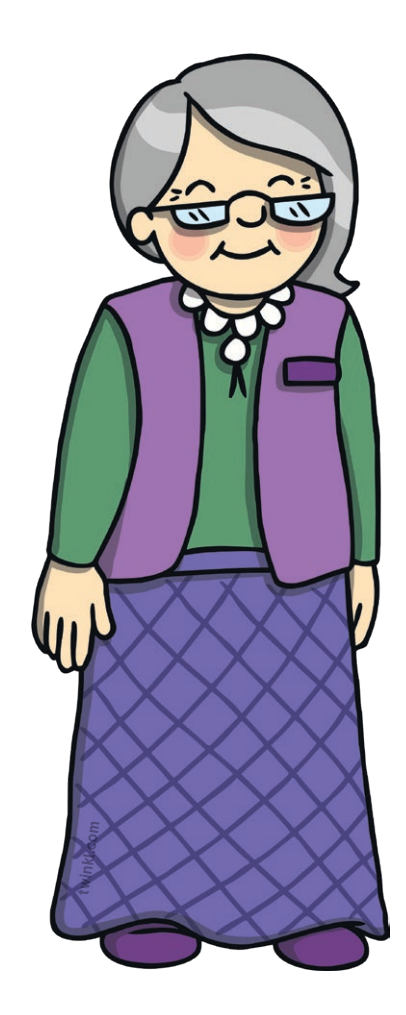

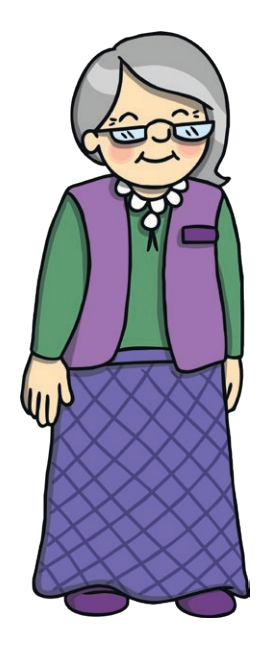

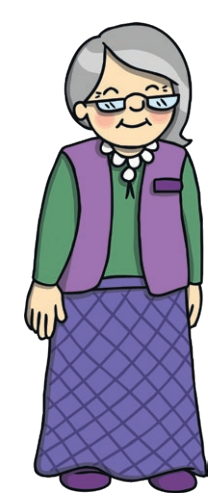

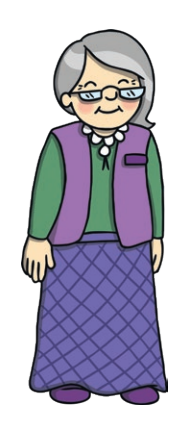

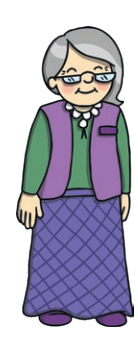

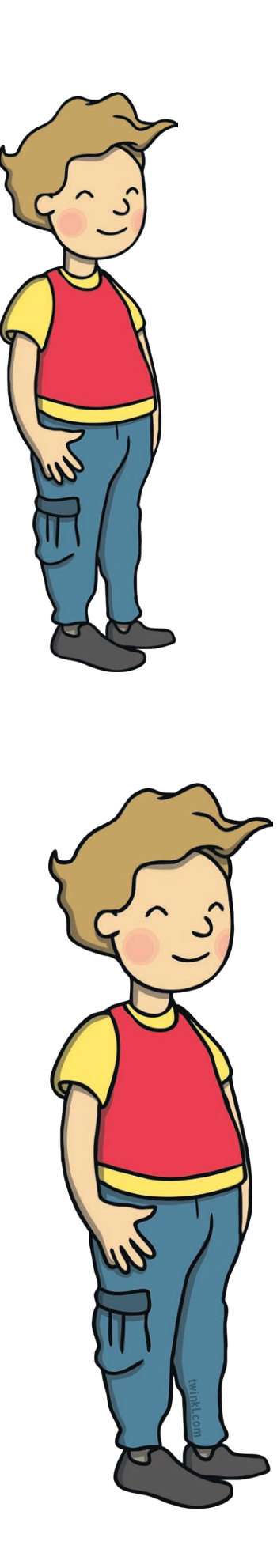

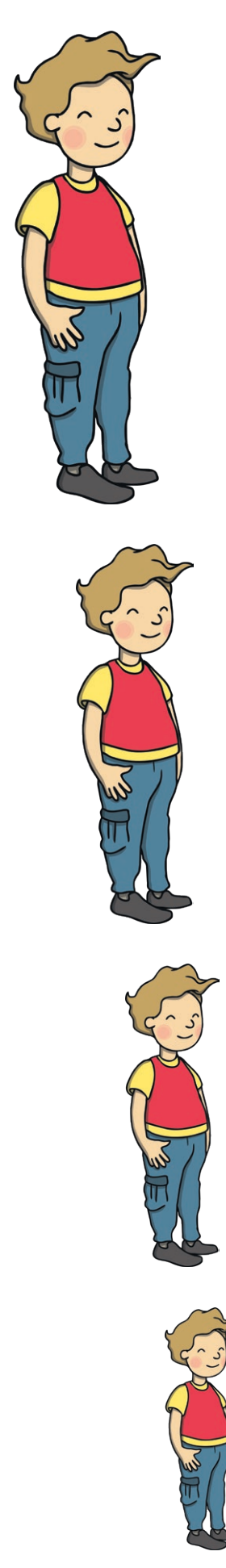

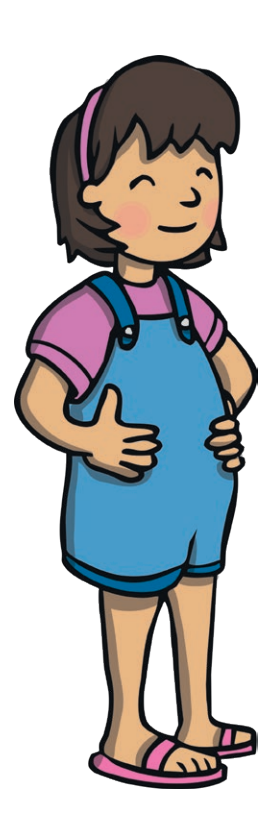

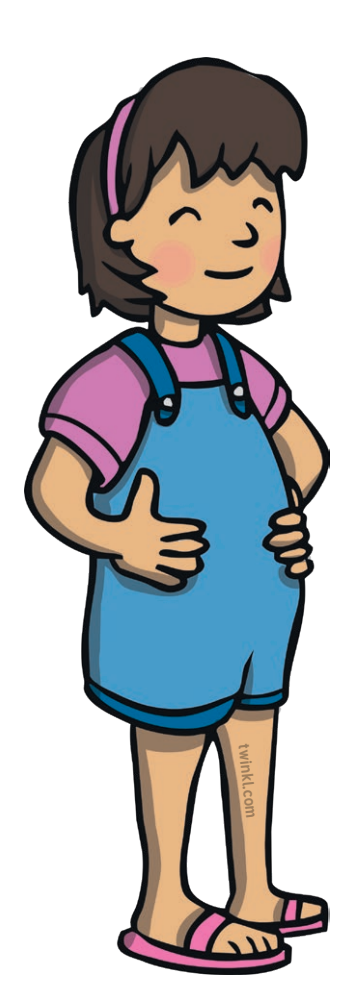

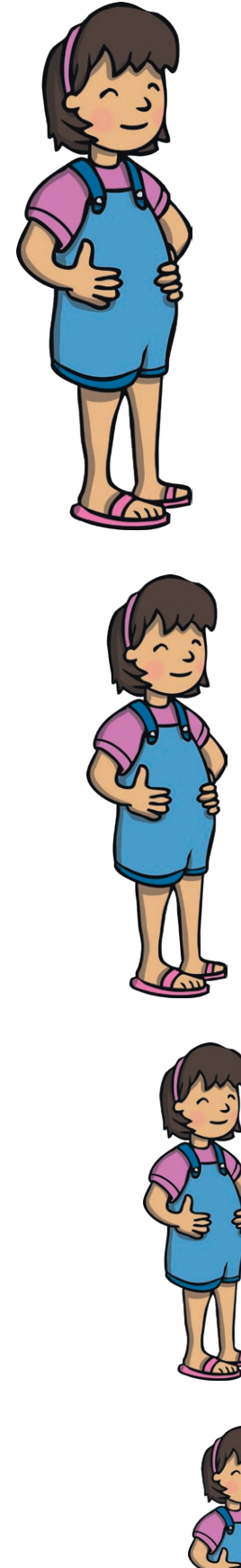

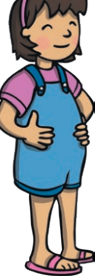

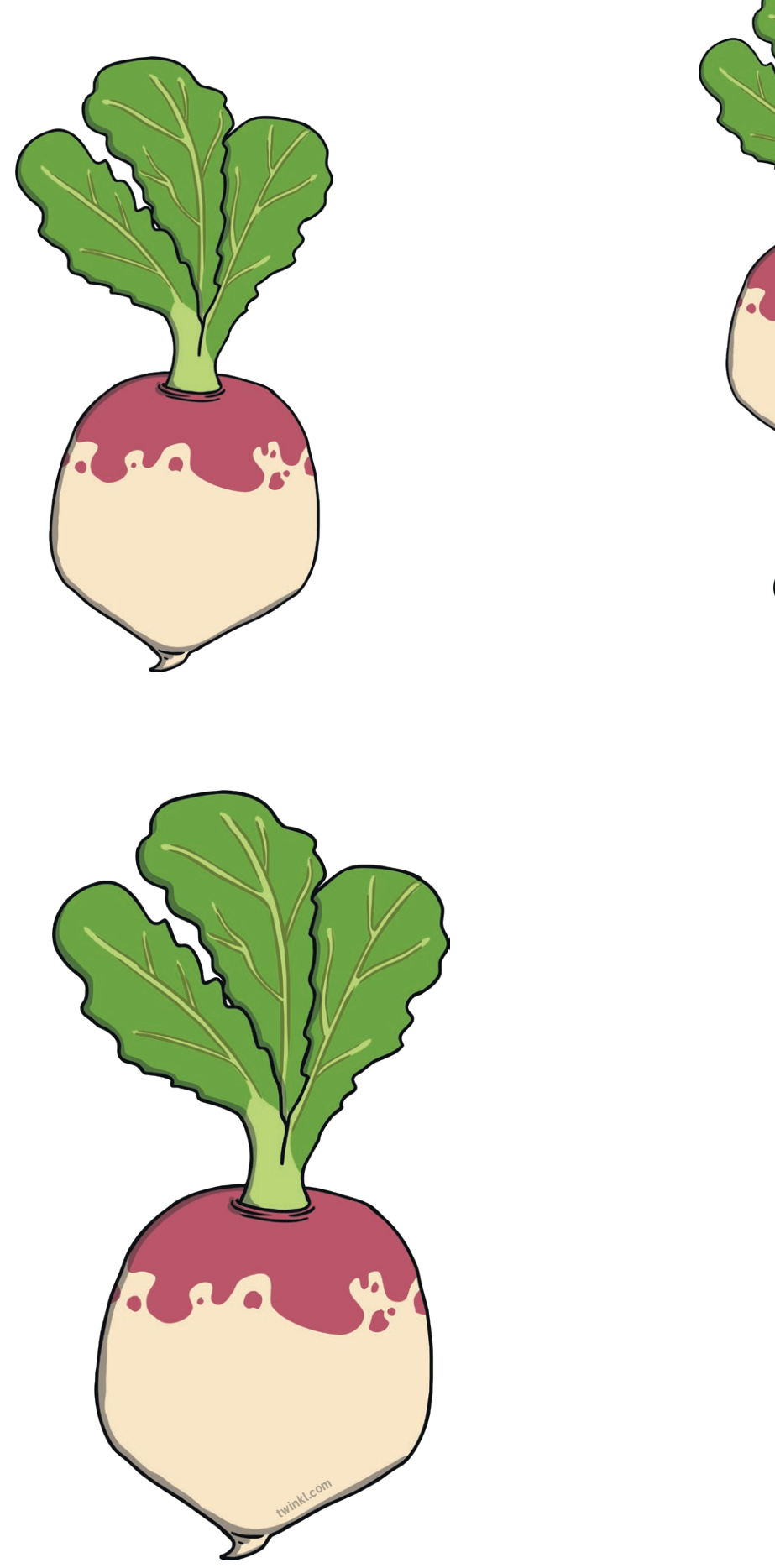

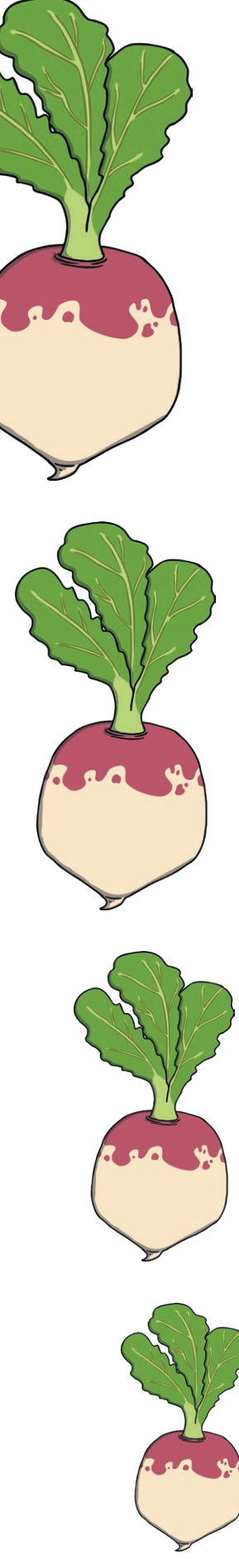

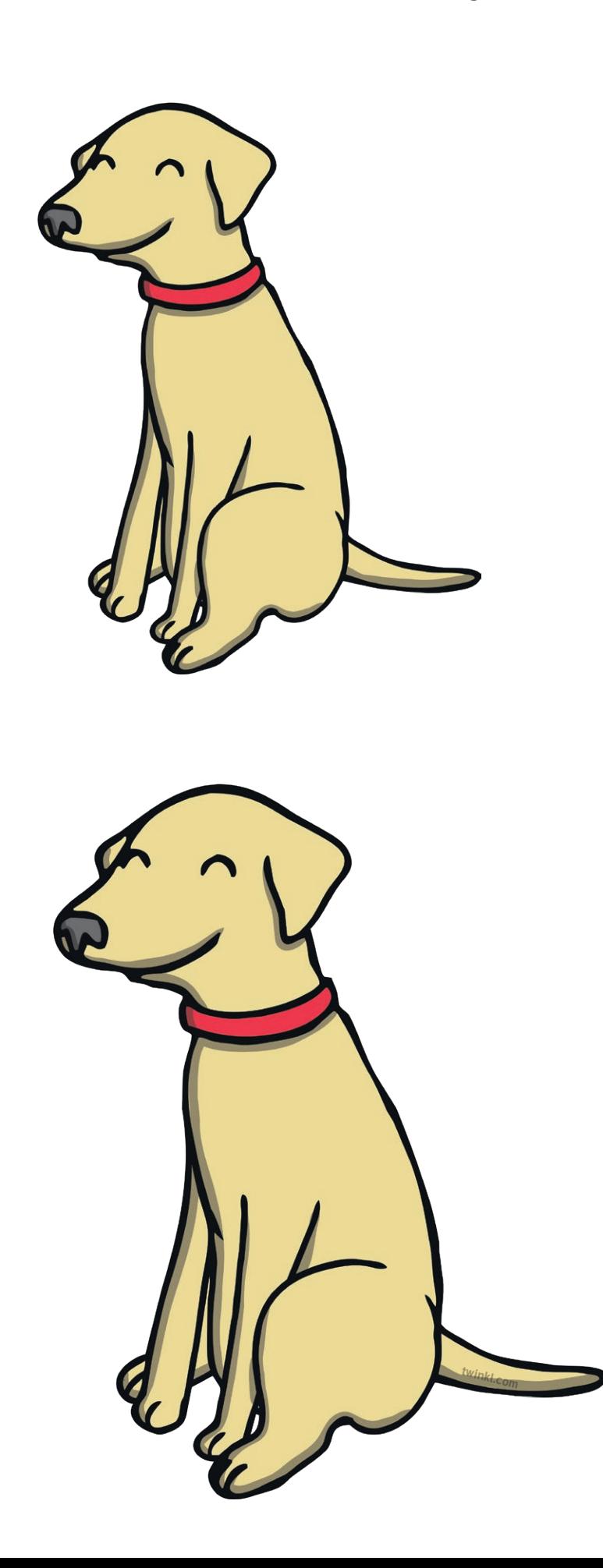

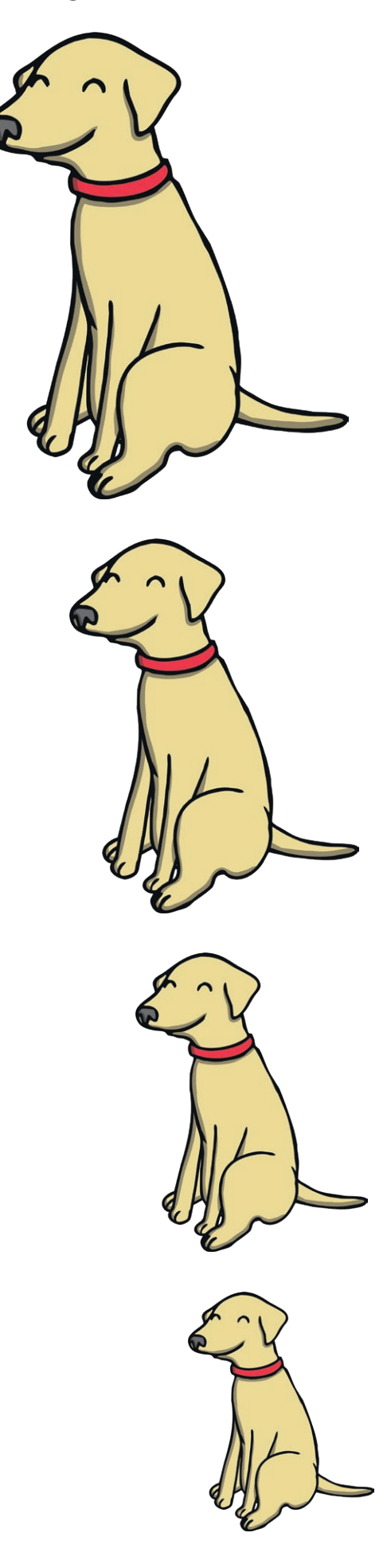

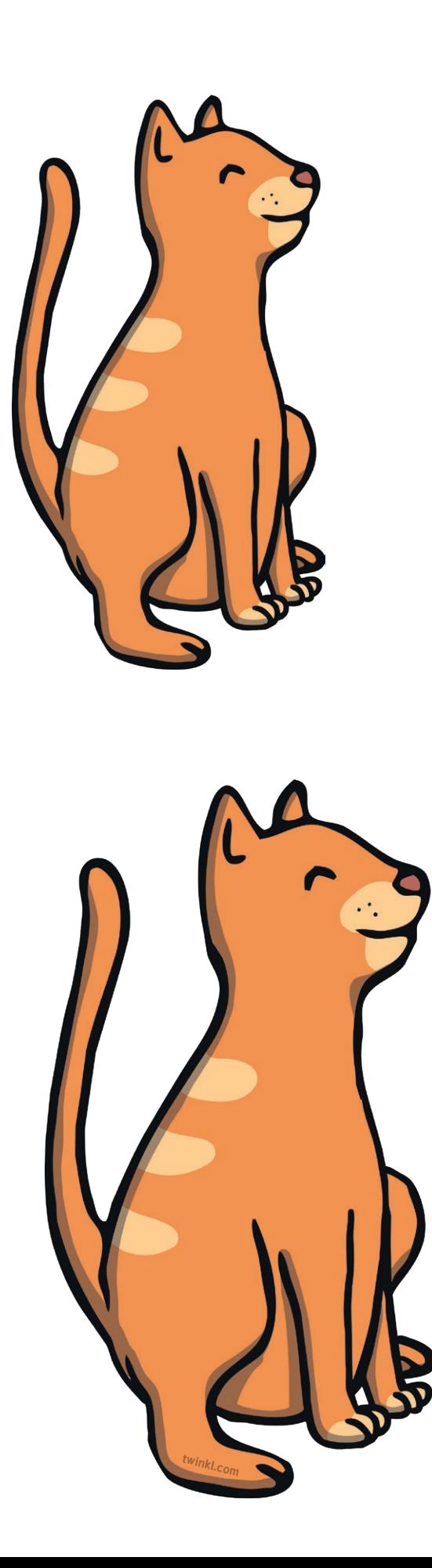

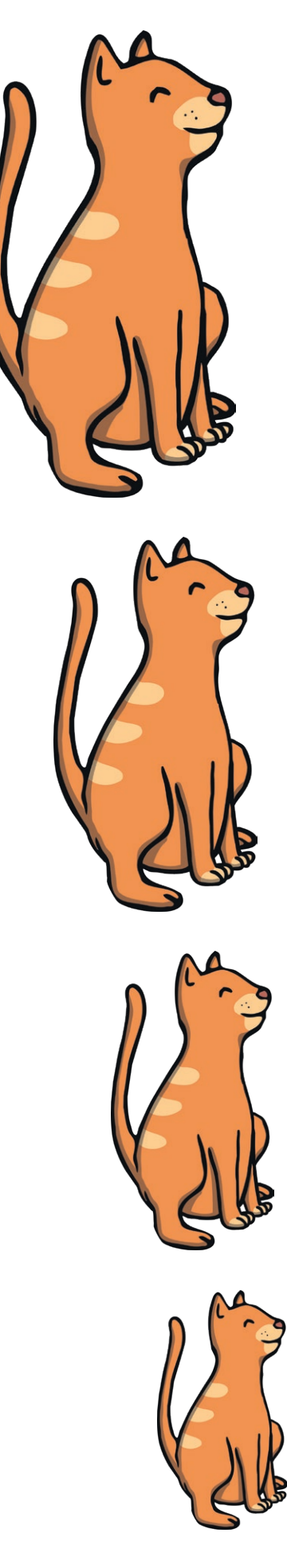

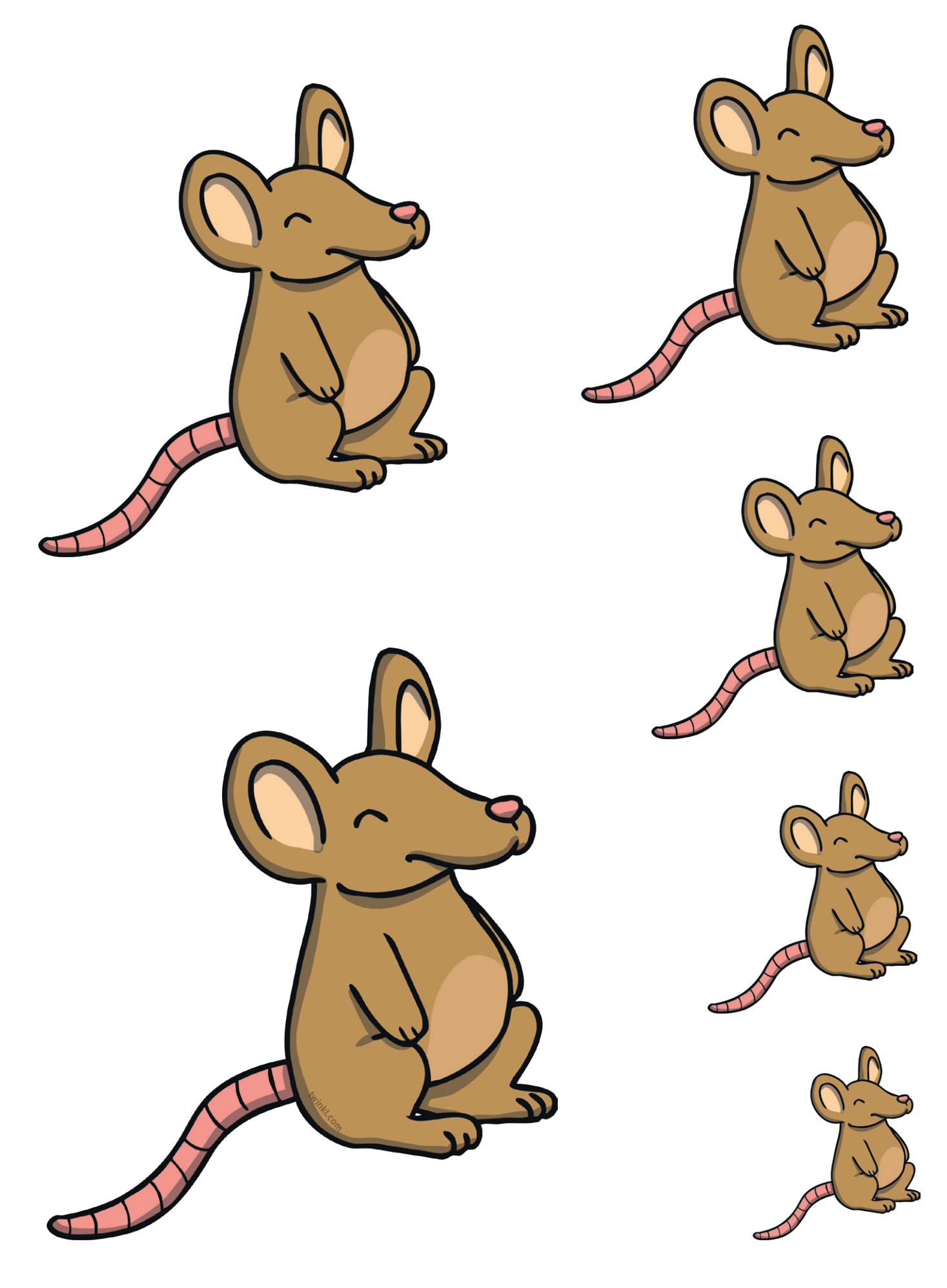

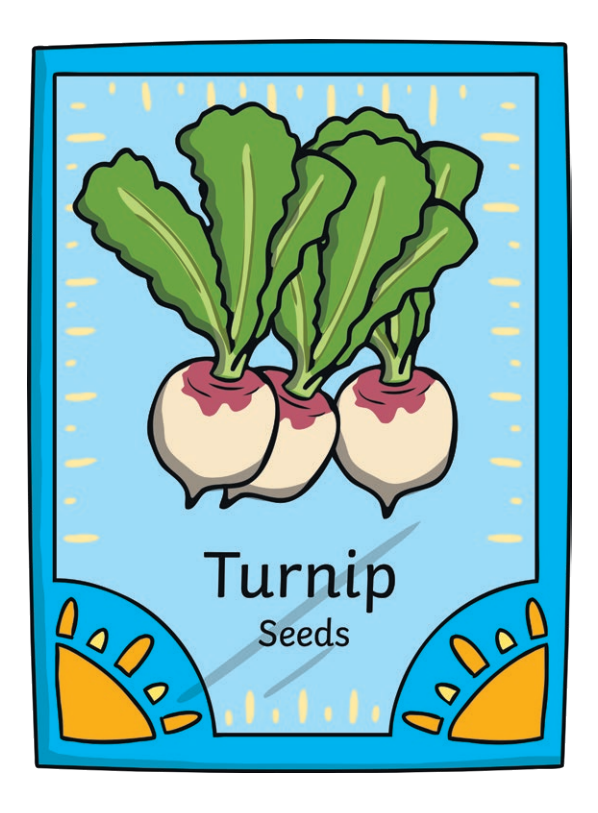

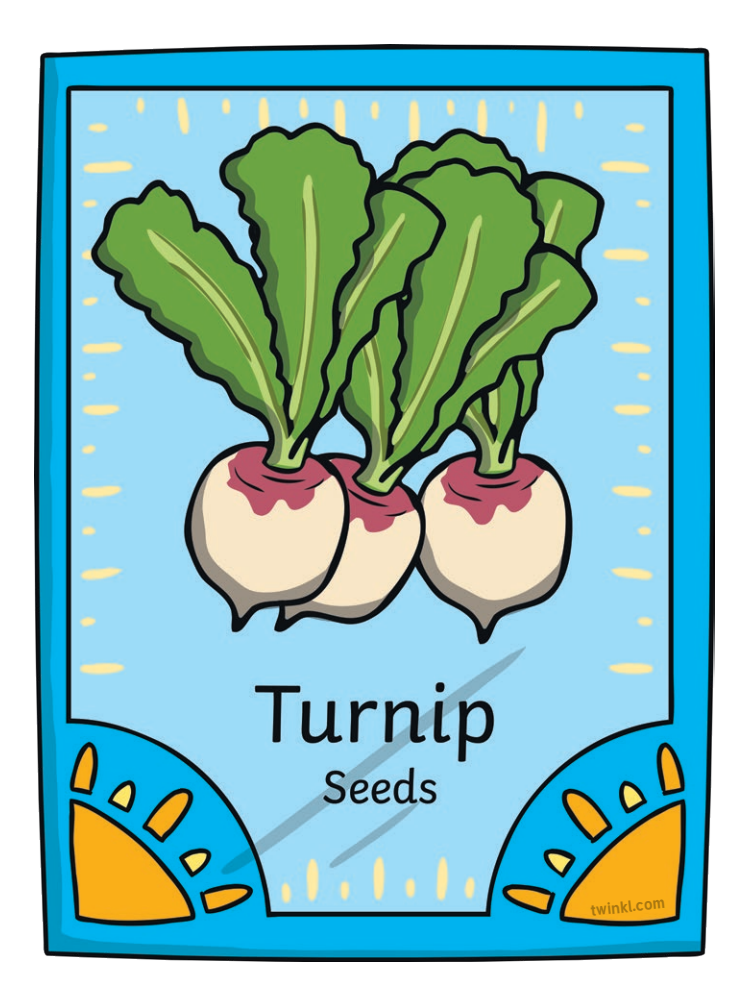

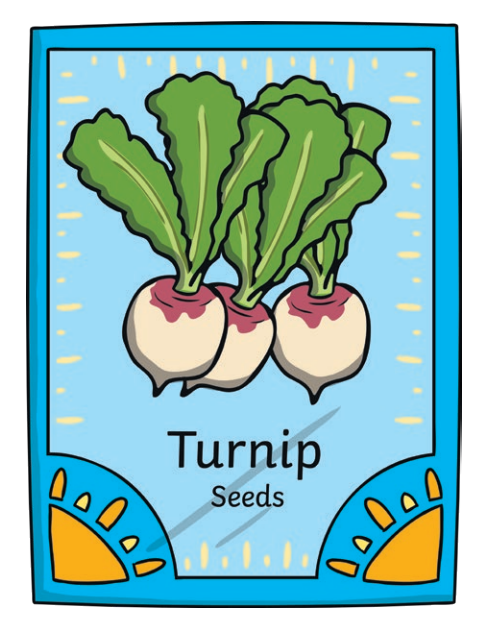

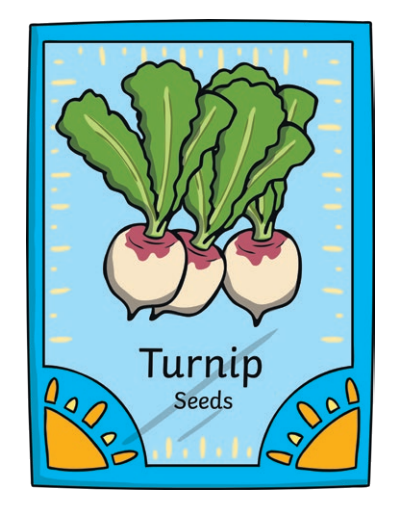

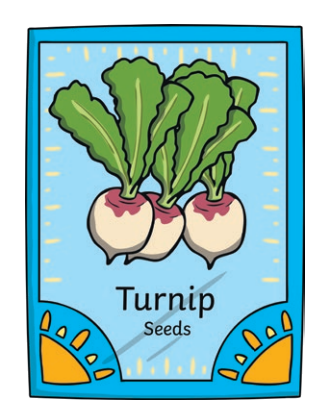

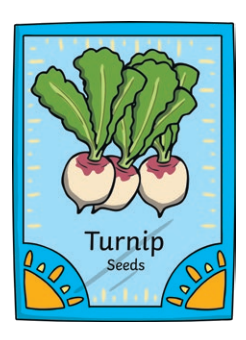